# **Don't scan, just ask**

## **A new approach of identifying vulnerable web applications**

### **It's about identifying web applications and systems…**

**Classical network reconnaissance techniques mostly rely on technical facts**, like net blocks or URLs. They don't take the business connections into view and hence **don't identify all potential targets.**

Therefore **'Spider-Pig' was developed. A tool that searches for web applications connected to a company based on a scored keyword list and a crawler**. That way web application run by satellite companies or service providers can be identified as well.

### **TABLE OF CONTENTS**

- **Overview on classical network reconnaissance**
- **Restrictions and possible enhancements**
- **Presentation of 'Spider-Pig' and its approach**
- **Statistics of a real-life scenario**
- **Conclusion**

## **Classical network reconnaissance**

## **TECHNIQUES**

- **Query NIC and RIPE databases**
- **Reverse DNS**
- **DNS Zone Transfer**
- **Research in forums, social networks, …**
- **Google hacking**
- **IDENTIFY FOUTTED AND HEADLE FOURIY FIGHTS**
- **Brute-Force DNS**

**…**

### **TOOLS**

**whois, dig, web browser, Maltego, …**

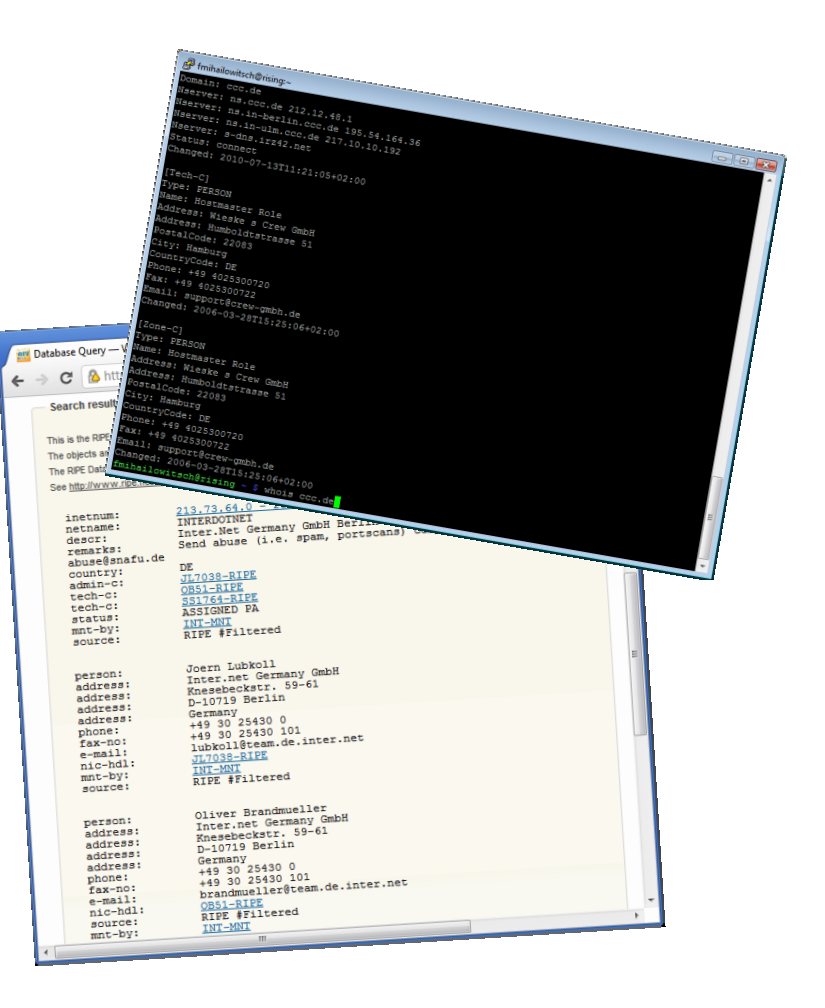

## **How Business looks like…**

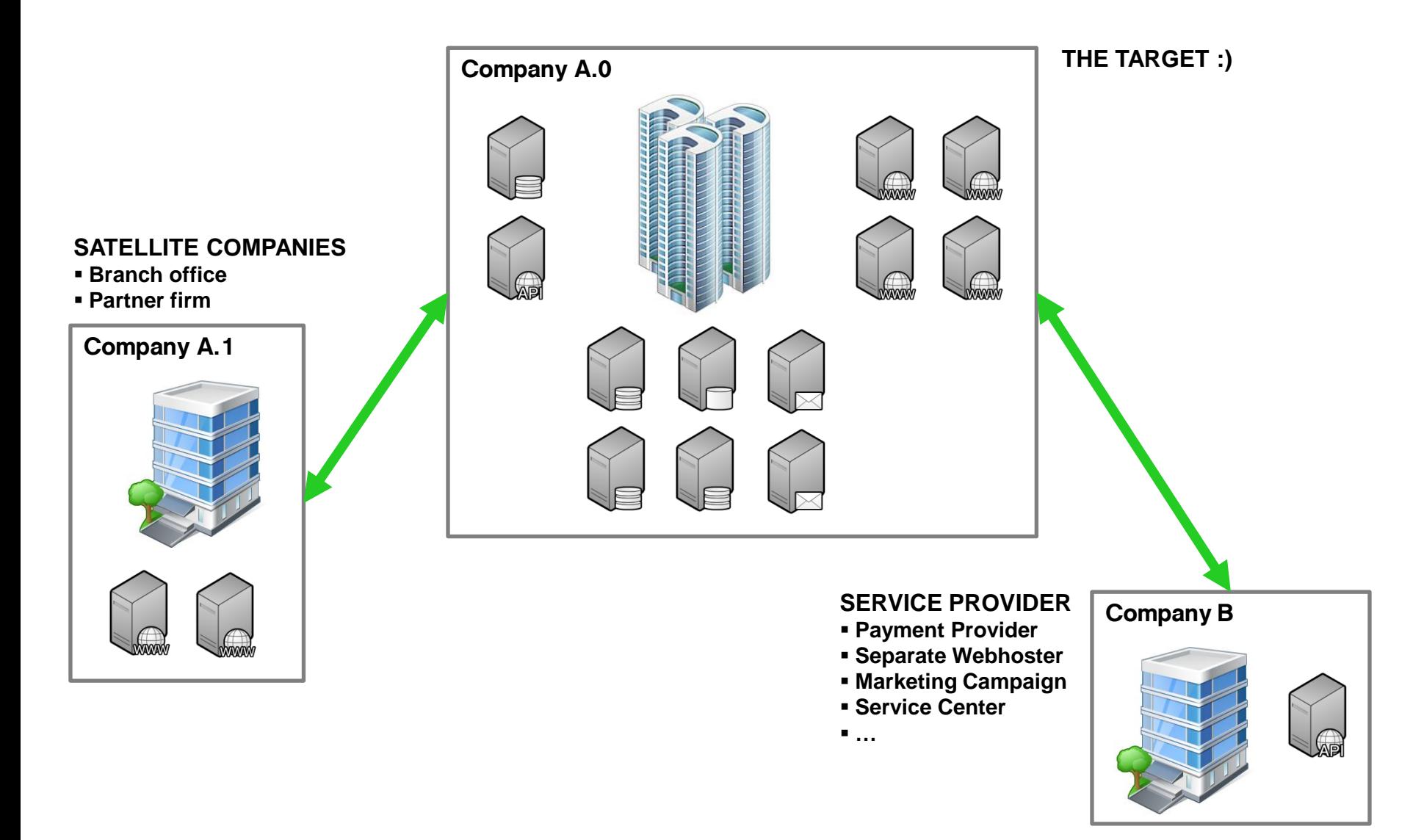

## **…what we see with network reconnaissance**

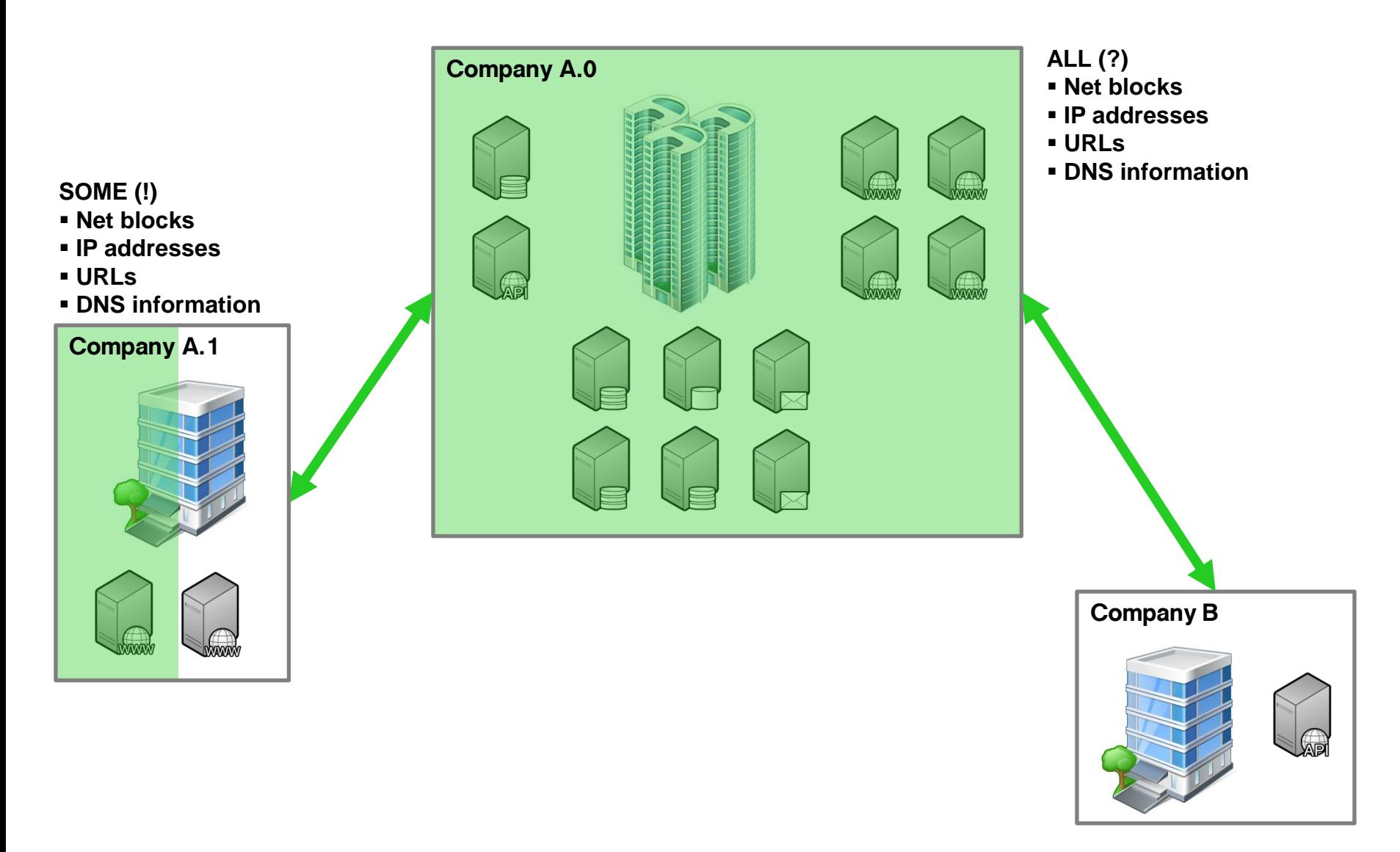

## **Restrictions and possible enhancements**

**Scans solely on a technical level:**

- **- IPs**
- **- Net blocks**
- **- URLs**

**No business relations are taken into account.**

**Potentially incomplete view: You can only search for what you know (e.g. RIPE queries).**

**Probably just one company in focus.**

#### **Not all targets are identified! Development of 'Spider-Pig'.**

#### **Restrictions Enhancements**

**For an attacker it doesn't count whether he attacks company A or B:**

- **- Access to sensitive data**
- **- Reputational damage**
- **- …**

**Take business relationships into account.**

 **Build a logical network between systems, independent of the owner.**

 **Identify (all) applications / systems linked to a company based on a business connection level, independent of provider.**

## **Approach of Spider-Pig**

**Spider-Pig identifies web applications connected to a company in an automated manner** and hence allows to identify potential targets (web applications and systems) for further attacks.

**Due to German laws the tool will not be released to public.** But its methodology will be explained…

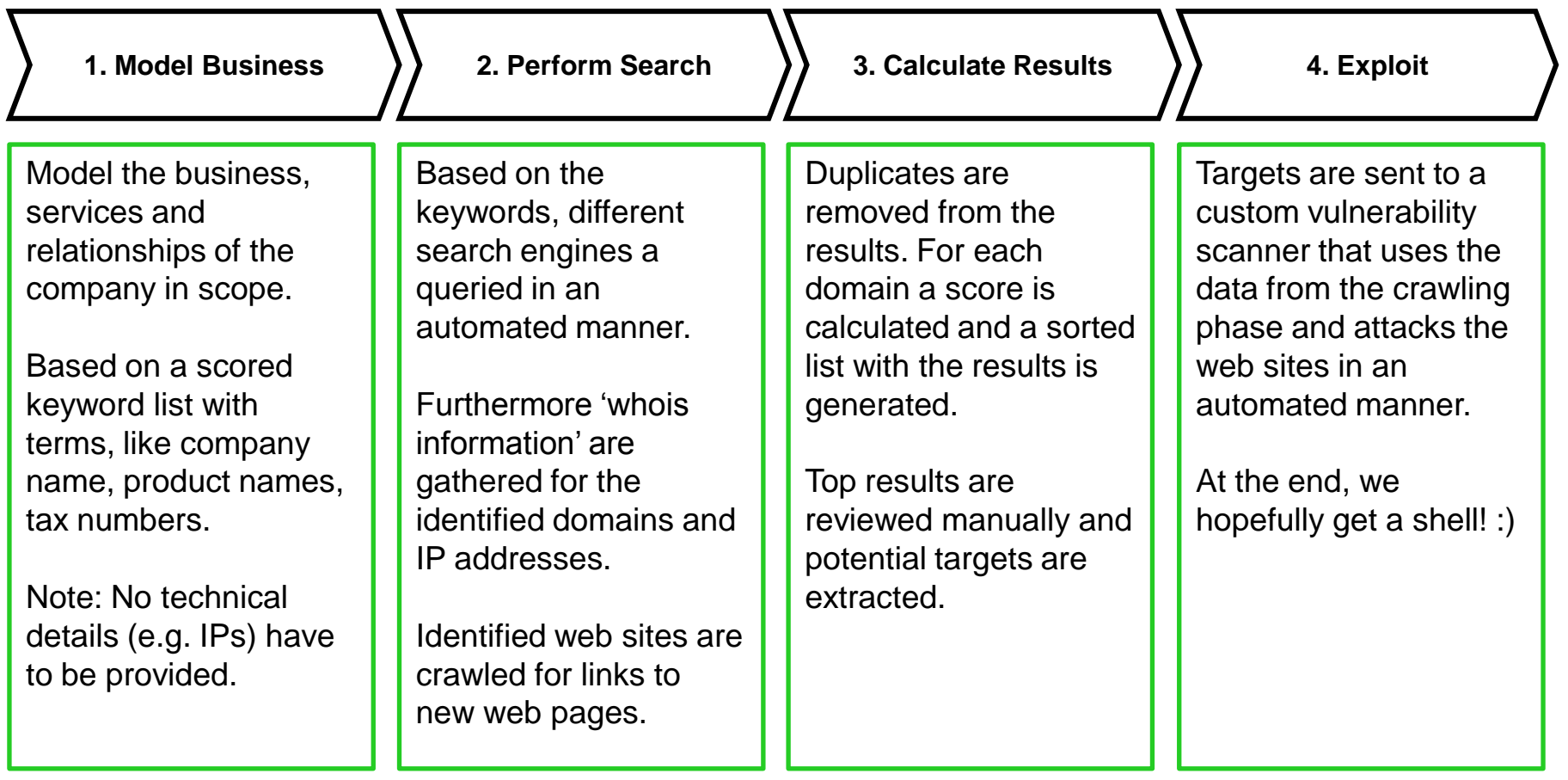

## **First step: Model Business**

#### **Idea**

- Web applications connected to a company contain terms like company name, products or imprint.
- There are imprecise terms like products names that lead to many web sites (e.g. Amazon).
- There are precise and very specific terms like tax numbers or imprints that lead to company pages.

#### **Solution**

- Manually assemble a list that contains terms specific to the company in focus.
- Assign each entry a score, how unique and specific it is.

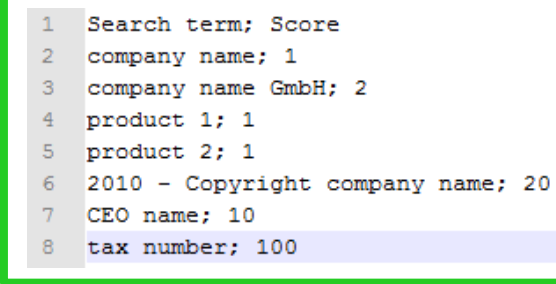

**Note:** Experience showed that ~200 terms are sufficient and already lead to hundreds thousands of results. Technical details (e.g. URLs or software used) can be used but don't have to. A score from 1-100 works pretty well, but can be adopted.

## **Second step: Perform Search**

#### **Idea**

- Keywords are used to query different search engines (e.g. Google, Bing, Yahoo).
- Results are read and a list is built, where the fully qualified domain name (FQDN) is the index.
- Every time the FQDN is part of a search result, the score assigned to this search item is added.
- For the IP and domain name a 'whois query' is executed to get details on the owner.
- If the whois record contains the company name, address or a keyword, the FQDN is as hit.

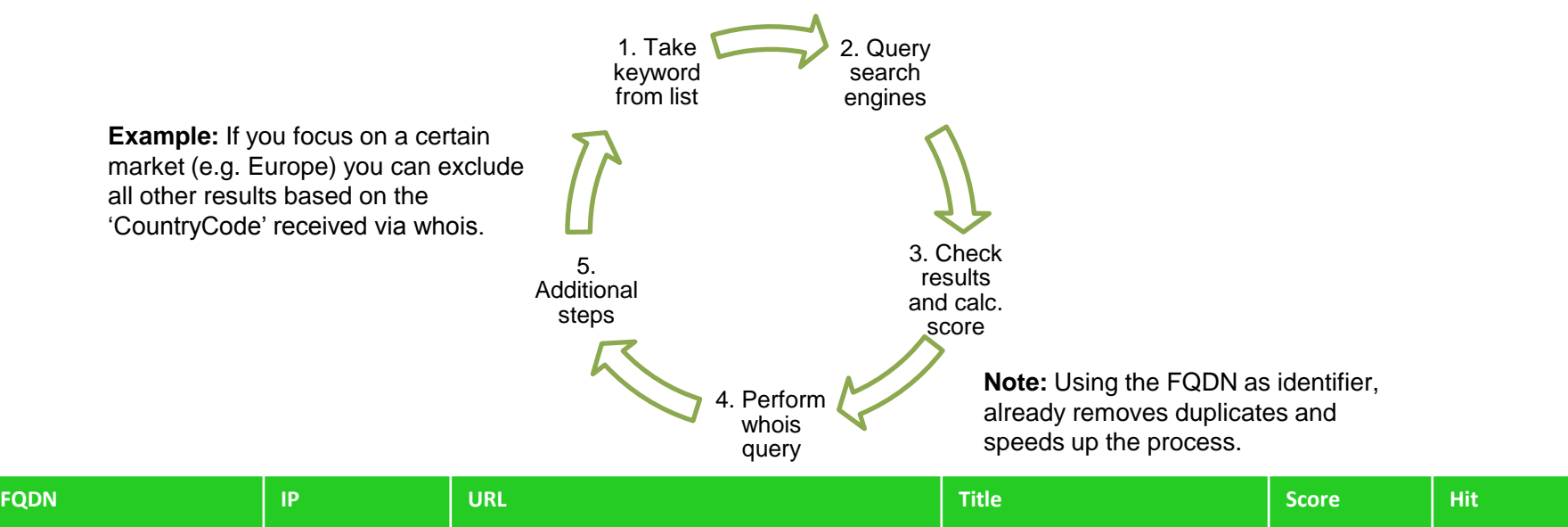

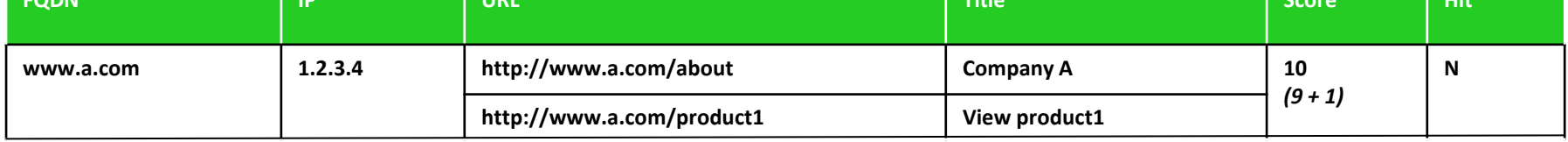

## **Second step: Perform Search**

### **Implementation Notes**

- Search component was developed in Perl and is not more than 503 LOC :)
- Google and Bing are used as search engines.
- Results are stored in memory and wrote to disk in regular intervals.

### **Querying NIC and RIPE databases**

Depending on the database, **the results do have different layouts**. Consider this when parsing the 'whois queries'.

**If you query too fast, you're getting blocked. Hence you have to rotate the queried systems or throttle the querying speed.**

As the search results can easily consist of multiple thousands of systems, consider that a small delay per query will delay the whole process by days.

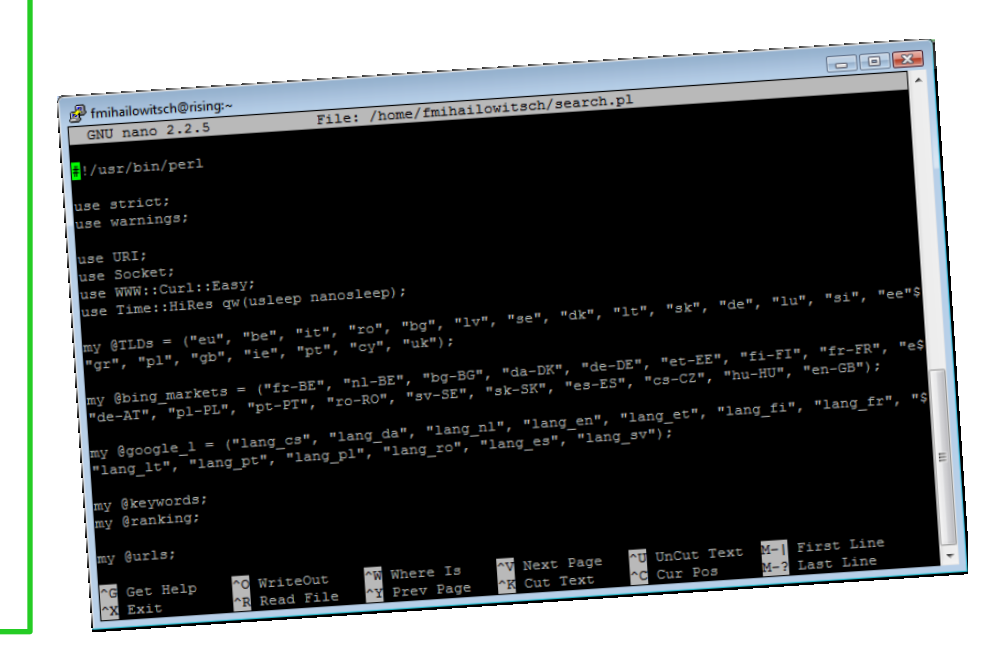

### **Using search engines**

For Perl there are many **modules for different search engines. However most of them don't work**. **But 'curl' and some regular expressions are fine to implement it yourself.**

Google covers pretty much, however Bing leads to some additional results.

### **Google Bing**

- **Google Custom Search API** can be used
- 1.000 queries / day are free
- **If you want to use the service efficient, you need to buy a search key**, which is charged on the amount of search queries
- For a 'normal' search this should result in ~200\$
- **Consider different languages (!)** as they will lead to diverse results and **disable filter (!)**

- **Bing API** is available
- **An AppID is needed that can be requested for free** at Bing Developer Center
- **Service is free of charge, however the queries** have to be throttled
- **Consider different markets (!)** as they will lead to diverse results and **disable filter (!)**

#### **Google:**

https://www.googleapis.com/customsearch/v1?**q=[qry]**&num=10&**start=[pointer]**&**lr=[lang]**&**key=[...]**&**cx=[cx]**&filter=0

#### **Bing:**

http://api.search.live.net/xml.aspx?**Appid=[appid]**&**query=[qry]**&sources=web&adult=off&**market=[market]**&web.count=5 0&**web.offset=[pointer]**

## **Second step: Crawl**

#### **Idea**

- Search queries lead to a scored list of potential targets.
- The higher the score, the more probable the web page is connected to the company in focus.
- **Company web pages probably link to new company web pages.**
- Web pages with a high score (e.g. 200) should be crawled and checked for external links.

#### **Crawling top scored web pages**

Select certain systems from the list (see third step) and feed them to a crawler.

The crawler then identifies new external links on these web pages and hence receives new web applications that might be of interest. These can be appended to the results list.

Furthermore the crawler can already perform the first step of the vulnerability scan.

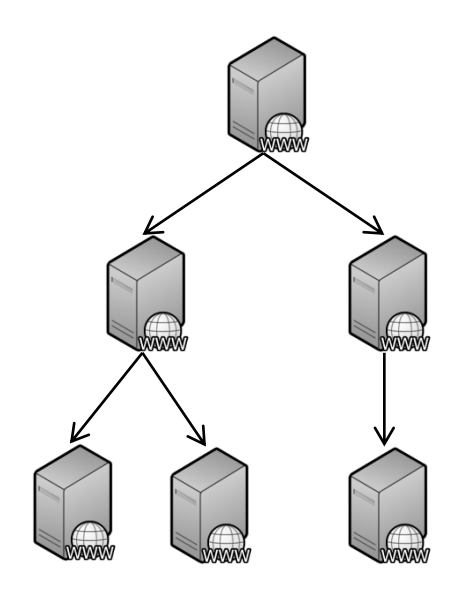

## **Second step: Crawl**

#### **Credits**

The **vulnerability management framework (pita)** mentioned during the talk hasn't been developed by me.

It **is the effort of multiple years of development by various security consultants** working at diverse companies and as freelancer!

For 'Spider –Pig' just some modifications were made to base components.

### **Crawler**

Written in Perl

■ Identifies external links and adds them to the results list

**Performs first step of VA** 

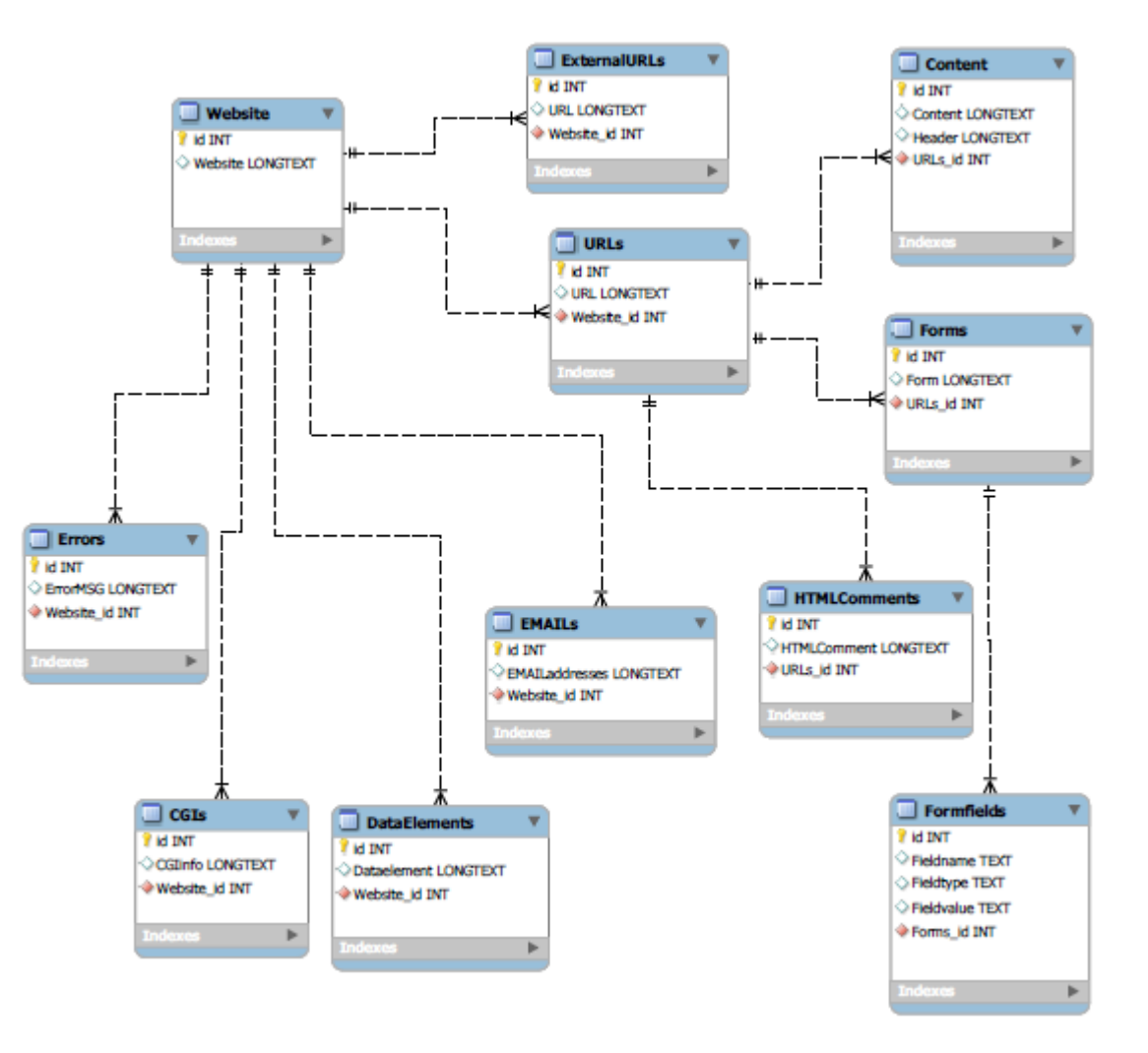

## **Third step: Calculate Results**

#### **Idea**

- Now a scored list with all identified targets is available.
- If no filter is applied, the list contains hundreds thousands of results and cannot be checked manually.
- Results with a low score (e.g. <10) are probably not relevant.
- Results with a very high score are probably irrelevant, as they refer to Online Shops, Portals, etc.
- Hence just a small portion of the results has to be analyzed manually.

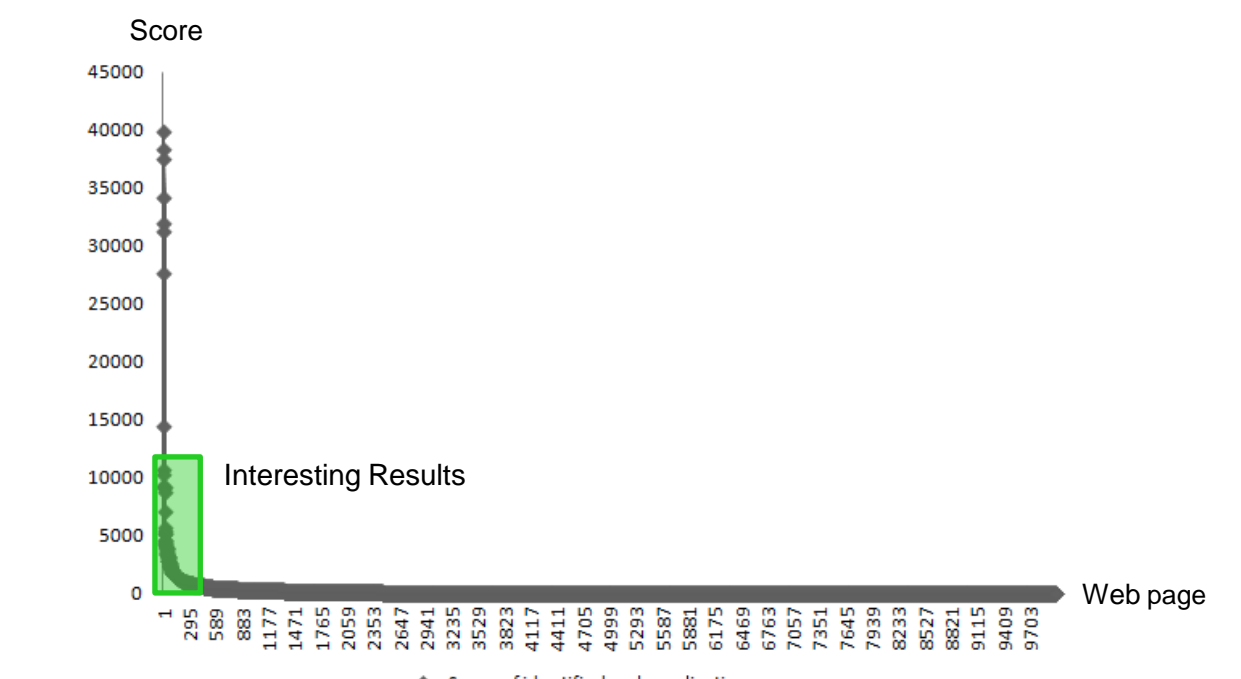

Score of identified web applications

#### **Idea**

- Now real targets have been identified that somehow are connected to the company in focus.
- Information regarding the content, forms, etc. have been saved in the database during the crawling.
- This basis can be used for an automated vulnerability scan.

### **pita**

Note (again): The vulnerability management framework (pita) mentioned during the talk hasn't been developed by me. It is the effort of multiple years of development by various security consultants.

Based on the identified web applications and the data collected during the crawling (e.g. forms that can be submitted), the vulnerability management framework 'pita' is started.

'pita' runs:

- Fuzzer (XSS, SQL Injection, …)
- Web Application Fingerprinter (wafp)
- Cookie/Session analyzer
- **SSL tests**
- 3<sup>rd</sup> party tools (sqlmap, nmap, Nikto, ...)

### **At the end we get a report with all vulnerabilities, out of keywords…**

### **In case we would run 'Spider-Pig' against a big known company, we might get the following results:**

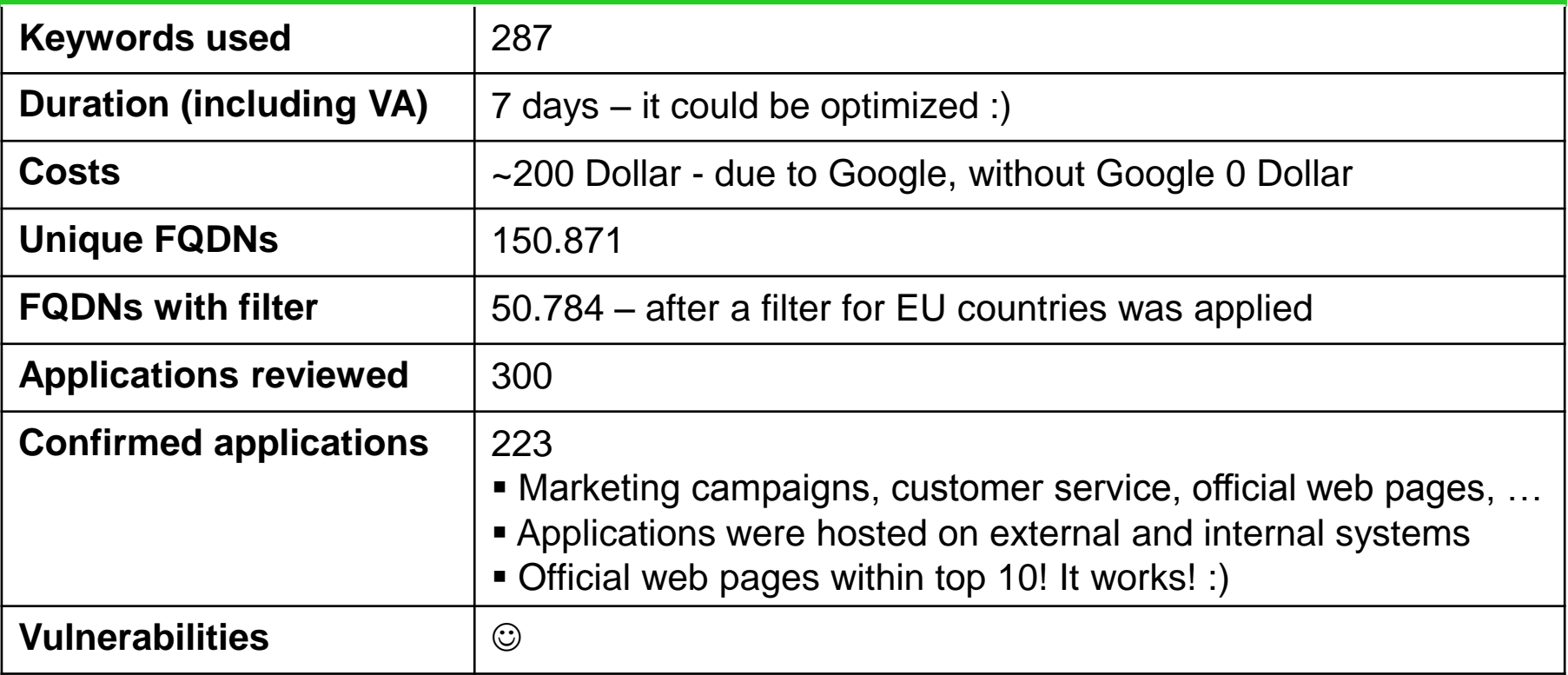

## **Conclusion**

**Classical network reconnaissance doesn't take all aspects into account and hence does not identify all potential targets of a company in focus.**

### **Development of 'Spider-Pig', a tool to model business connections.**

- 'Spider-Pig' allows to identify web applications linked to a company due to their business connections.
- Based on a list of keywords without any technical details 'Spider-Pig' attacks companies.
- Besides assembling a list of keywords and a manual review of results, no human interaction is needed.
- 'Spider-Pig' collects some interesting statistics/information and offers new perspectives.

#### **Companies should not only focus on protecting their own systems.**

- An attacker will (most likely) take the easiest way.
- Companies should not only protect their own systems but choose service providers with caution.
- Sensitive information should not be spread across multiple systems and business partners.

# **Thanks! Questions?**

**Contact me 'fmihailowitsch [at] deloitte.de'**

## **Credits Richard Sammet, who developed the idea & tool with me!**